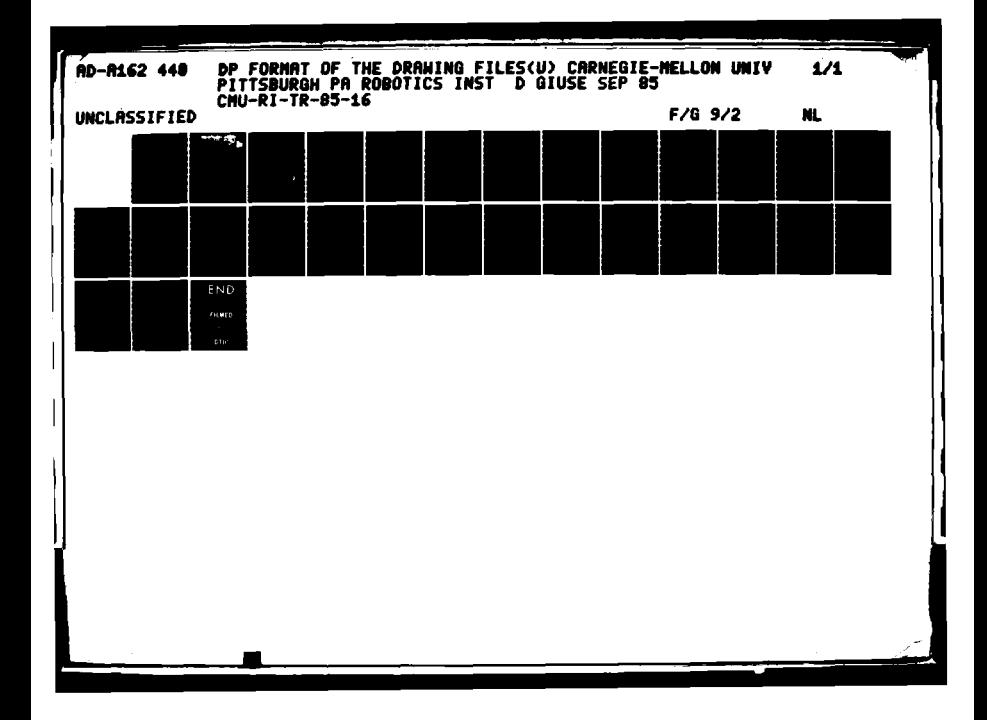

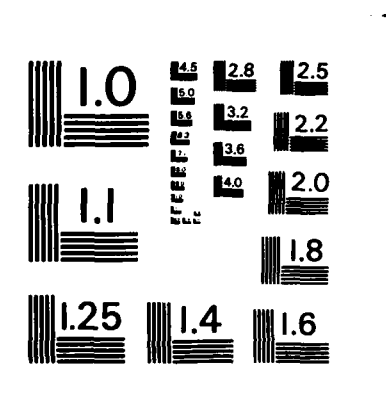

**PERSONAL** 

**ALTER PRODUCTS IN THE PRODUCTS** 

**ENGRASS CHARGES DE CONTAINER CONTAINER CONTAINER CONTAINER CONTAINER CONTAINER CONTAINING CONTAINING** 

MICROCOPY RESOLUTION TEST CHART NATIONAL BUREAU OF STANDARDS - 1963-A

÷,

 $\mathcal{L}$ ÷,

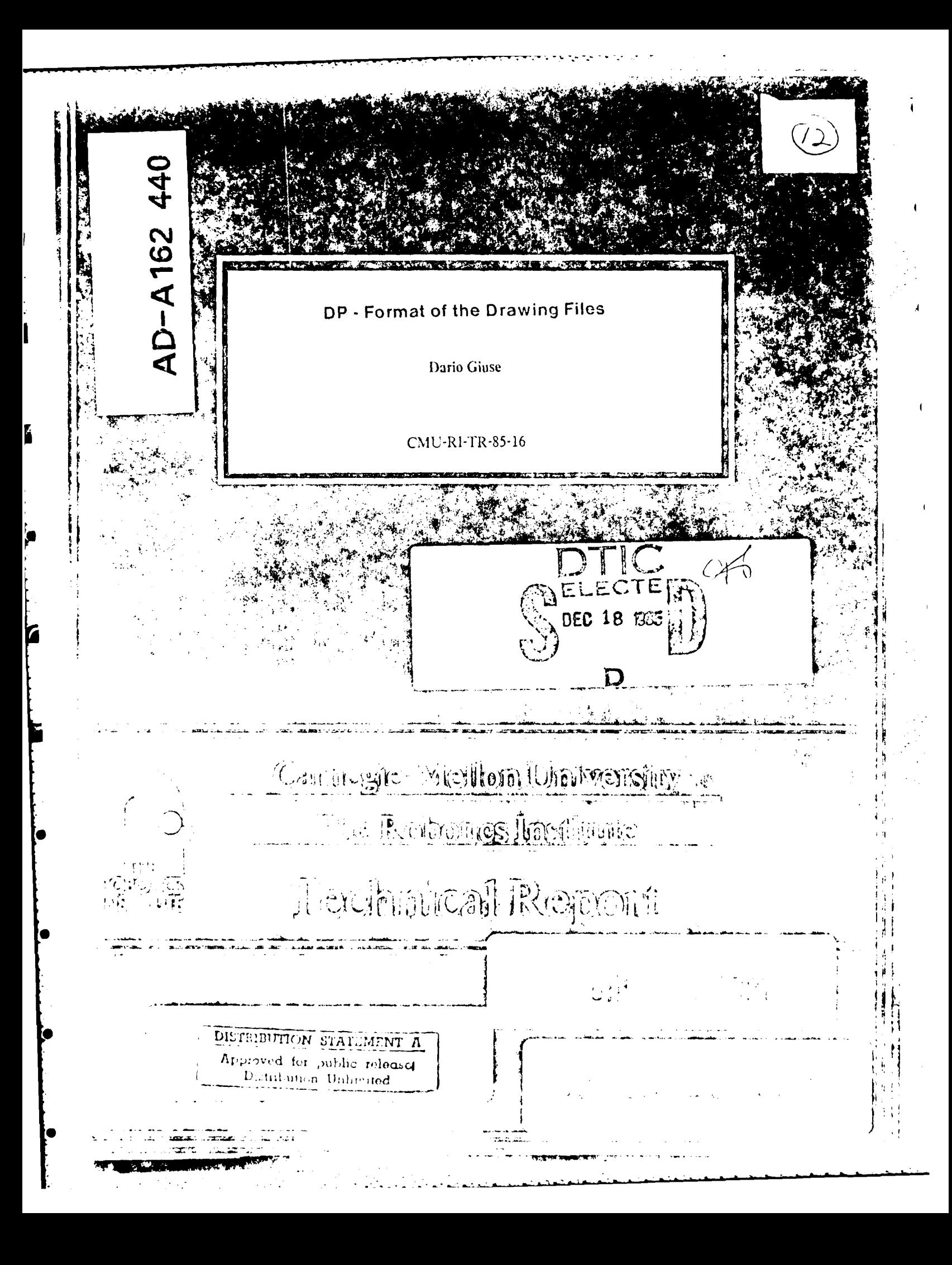

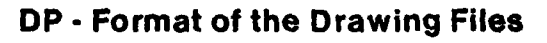

Dario Giuse

CMU-RI-TR-85-16

The Robotics Institute Carnegie-Mellon University Pittsburgh, Pennsylvania 15213

September 1985

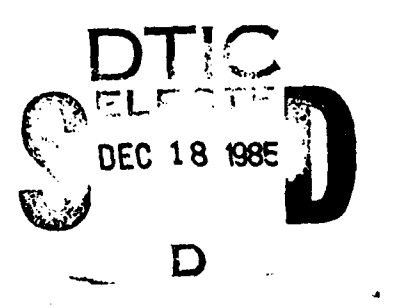

Copyright © 1985 Carnegie-Mellon University

This research was supported by the Robotics Institute, Carnegie-Mellon University.

22232222233

DISTRIBUTION STATEMENT Approved for public release Distribution Unlimited

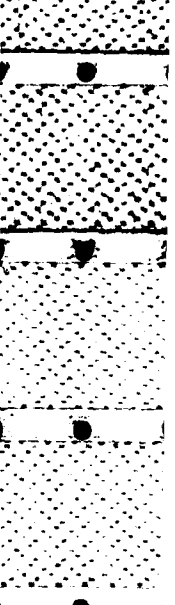

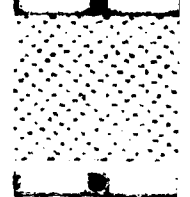

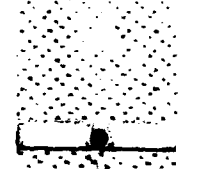

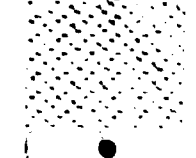

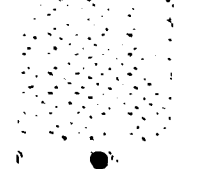

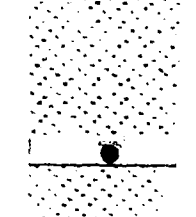

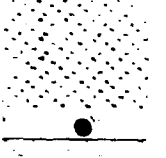

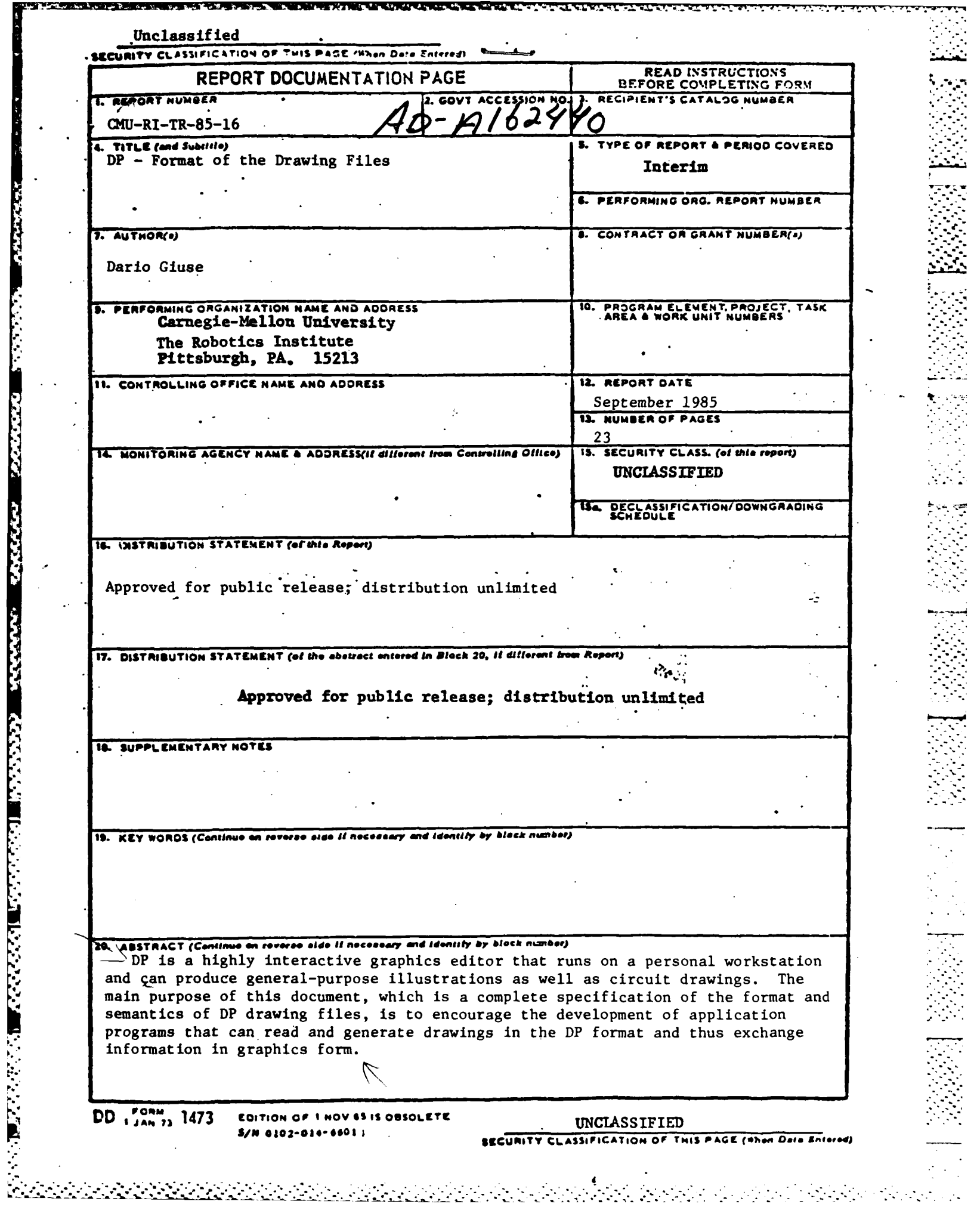

an na

**STATISTICS** 

**MARKETS STATE** 

# **Table of Contents**

 $By$ 

Dist

 $A - I$ 

 $Di$ <sub>-t</sub> ib, tio, j

Avaliability Codes

Avail a d*Tor*<br>Special

 $\mathbf i$ 

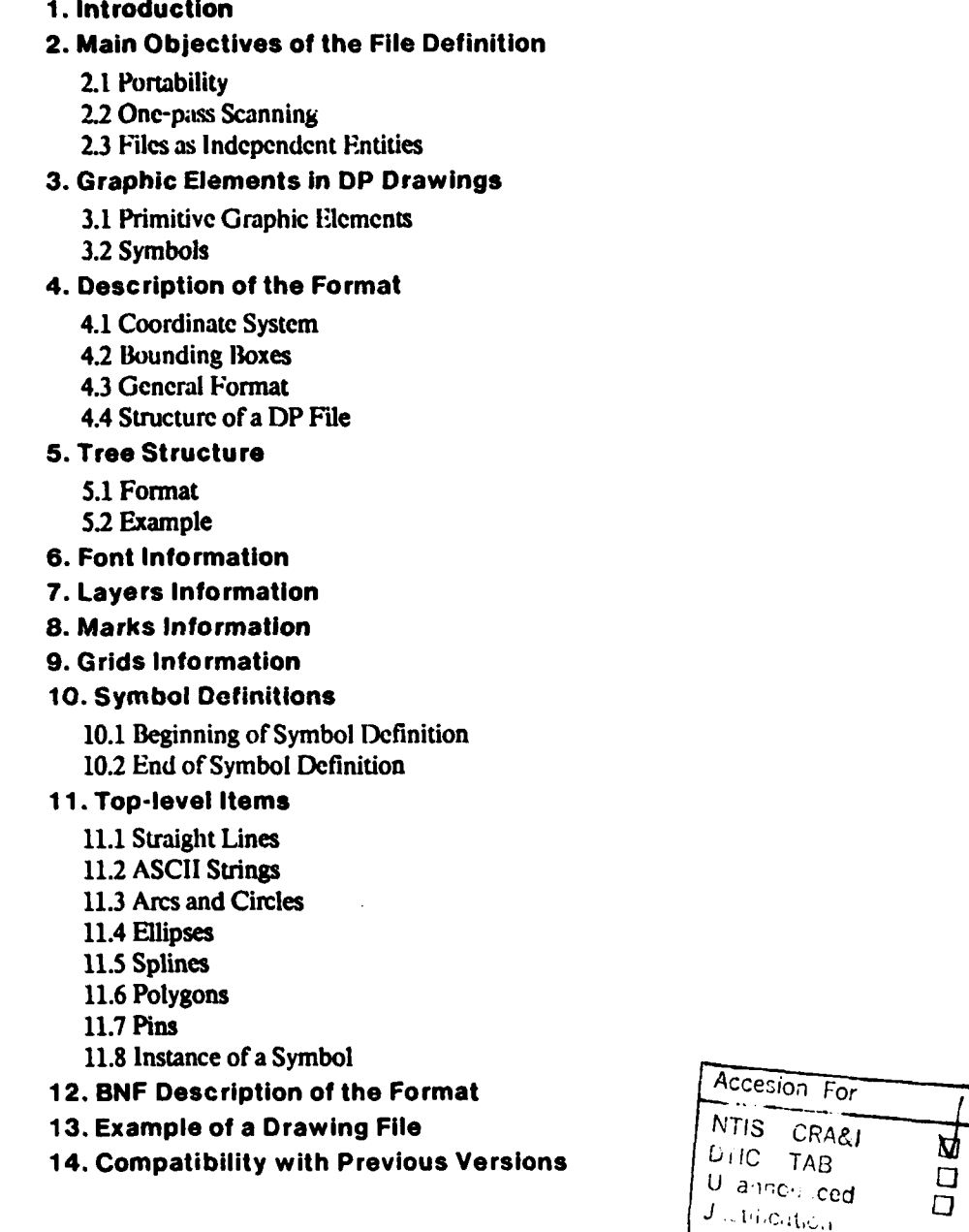

トラクスのカウン (自動などの)の

**PERSONAL PROPERTY** 

いいいい こうさん かんかん いんし きかんかい

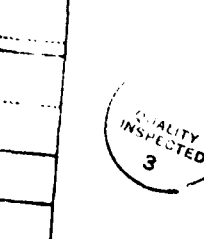

÷.

 $\mathbf{1}$  $\overline{\mathbf{2}}$ 

 $\overline{2}$  $\mathbf{3}$  $\overline{\mathbf{3}}$ 5  $\overline{\mathbf{5}}$ 5 6  $\boldsymbol{6}$ 6

19

 $22$ 

**STATES OF** 

**The Second State** 

**PERSONAL PROPERTY AND DESCRIPTIONS** 

2222222

Ŷ

DP is a highly interactive graphics editor that runs on a personal workstation and can produce generalpurpose illustrations as well as circuit drawings. The main purpose of this document, which is a complete specification of the format and semantics of DP drawing files, is to encourage the development of application programs that can read and generate drawings in the DP format and thus exchange information in graphics form.

## **1. Introduction-**

**PERSONAL PROPERTY AND ASSESSED AND DESCRIPTION OF A STATE OF A STATE OF A STATE OF A STATE OF A STATE OF A STATE OF A STATE OF A STATE OF A STATE OF A STATE OF A STATE OF A STATE OF A STATE OF A STATE OF A STATE OF A STAT** 

医皮肤皮肤 医皮肤病 医皮肤性 医阿拉伯氏

DP is an interactive graphics editor that can produce arbitrarily complex drawings and runs on a scientific personal computer, Pcrq System Corporation's **PI'RQ** workstation **(see Giuse's I)P -** Command **Set 131** for a **general description of the program). 1)P** deals with graphics objects such as lines, strings of text, circles, etc., as opposed to being purely bitmap-oricnted. **All the** information **entered by the** user is prcserved in **the** drawing; this makes it possible, for instance, for a program to analyze a drawing and to extract from it......... graphical and scmantical information.

 $\mathbf{I}$ 

- t-. -~.. - --- **.** *-..* **-**

**. " .Y**

As an example of information extraction, **)P** drawing **files** can **be fed** into a set of post-processors that extract circuit information from drawings (see Giuse for a description of two such post-processors **[9J [71).** Application programs are free to assign their own semantic interpretation to any drawing: **)1** only deals with the syntactic rules that determine **the** appearance of graphic items in a drawing.

DP drawings arc stored on secondary memory as files, where each ile corresponds to one drawing. This document describes **the** format of drawing **files** as generated **by DP** version **6.10;** please contact **the** author if you **are** running a different version of the program.

The main objectives in the design of the DP **file** format and the technical reasons behind some of the decisions **are** described in section 2. Portability, completeness, and the ability to input drawing **files** in one pass were the primary considerations that influenced the design.

**The** primitive graphics elements used in DP drawing **files** and the symbol mechanism, which allows drawings to contain hierarchical structures that can be nested arbitrarily, **are** described in section **3.**

The remaining sections of the document describe the coordinate system, the general structure of drawing files, and the detailed syntax and semantics of each DP graphics item as represented in drawing files.

Section 12 contains the formal description of the syntax of DP files. **This** description uses an extended **BNF grammar.**

Finally, presented in section **13** is an example of a simple drawing and the complete listing of the corresponding DP drawing file, illustrating some of the more important points of the format.

## **2. Main Objectives of the File Definition**

**Ihc** design of the format of **D1** iles evolved **from** a few objectives that **wcrc** considered essential. **T.hese** objectives were often dictated **by** observations and experience with previous drawing programs **(SUDS [81," .** i)raw **|4], Markup 151.** and **S11. 161).** Most **of these** programs ran on the Alto, an early bit-mapped pcrsonal workstation developed **by** the XEROX Palo Alto Rescarch Center. *-*

**The** main objectives can be summarized as follows:

- \* Portability: drawing **files** should **bc** portable to different machines and to different operating systems. It should be easy to read or generate drawings using different programming languages; the representation of a drawing should **be** independent of the particular program that generated it.
- \* Completeness: drawing files should be completely self-contained and should not depend on any external library. **A** single **file** should correspond to a single drawing; the file should not have any external dependency.
- . Simplicity: drawing **files** should **be** simple to interpret and should have a direct correspondence to the graphics operations they describe. It should **be** possible for a program to read a drawing file in just one pass, without the need for elaborate multiple-pass operations that may **be** timeconsuming and difficult to implement.
- **e** Separation of concerns: drawing **files** should **be** a purely graphical description, without any embedded semantic knowledge about what the drawing represents. **'lie** interpretation of a drawing should be **left** to the user and to appropriate application programs: this achieves complete separation between the "meaning" of a drawing and its graphical appearance, thus increasing the overall flexibility of the system.

## **2.1 Portability**

の場所では、このことは、それは、このことには、このことには、このことには、このことには、このことには、このことには、このことには、このことには、このことには、このことには、このことには、このことには、

○ こうこう こう 最早 いっこうてき 管理 シンク

**The** main mechanism to achieve portability of drawing files is the choice of using exclusively **ASCII** characters in the format. The requirement that DP **files** be text files was considered very important and was central to the development of a large number of application programs that can read and generate DP files. It was clear that this choice would cause files to be somewhat larger than binary files, and that the time required to parse a file would also be longer. On the other hand, a number of reasons that justified the choice of text files exist; those reasons are briefly presented here.

**A** purely ASCII-based **file** format makes it easy to transfer and store files to different machines. Format changes between successive versions **are** easier than in the case of binary files. **ASCII** files are completely machine independent, while binary files may embed assumptions about machine word size or number representations that may be difficult to eradicate.

**ASCII** files are typically easier for a program to read, no matter what language the program is implemented in. Several programs have been written that generate simple drawings;  $\text{DP}$  files can be created using

**<sup>1</sup>For instance, the program that generates the image** of chips on a board **described** in Giuse **[9).**

standard *I/O* statements availablc **in** most programming languages, without any knowledge **of** the internal representation of graphics objects.

Finally. as a side-cffect, **)P** files may **be edited** using standard text editors. While this is not a recommended *,..*  procedure, it has proven **uscful** in a few cases where a simple text substitution in a very large file could for *.* instance change the name of a symbol. Moreover, this procedure can **be used** to salvagc drawings that were damaged **duc** to file system errors.

**The** fact that DP files **are** purc tcxt files was one or the main reasons that madc it possible to interface **I)R** to Mint, the Spice document preparation system, in less than two days. The task would undoubtedly have been much harder if binary files had been used.

As a side remark, **a** comparison with **SUDS [8]** drawings files (which arc binary files) showcd that DP files arc actually 45% smaller than **SUDS** files, in spite of the fact that they arc entirely ASCII-based. This is because **the** representation used **by SUDS** is extremely bulky: a careful choice of representation would ofcourse result in a binary file being shorter than the corresponding text **file.**

## **2.2 One-pass Scanning**

It was considered essential for the **file** format to support one-pass scanning: it should **be** possible to read a drawing in just one pass through the file, and no information should **be** used before being **defined.** For an example of another format that supports single-pass reading, see the description of the **CIF** format in **[2].**

The main device to achieve one-pass scanning is the ordering of symbol definitions. Symbol definitions are always output before any of the correspondent symbol calls; moreover, symbol definitions cannot contain other symbol definitions. Each **definition** appears at the top level in the **file,** and all the symbols that are used hiside other symbols are always output first.

This convention requires more work to generate a file, but it makes reading the file much faster. Since a file may be read several times but is only written once, it was decided to favor reading at the expense of longer writing times. In the case of **DP,** for instance, the measured overhead for generating files in this order is less than **15** percent of the total time to write a file; this is certainly an acceptable overhead, given the significant savings in reading **time.**

## **2.3 Files as Independent Entities**

Some drawing systems (see, for instance, **[S])** allow drawings that are composed of multiple files, or drawings that contain embedded references to external libraries. The rationale is to reduce the size of drawing files **by** sharing common definitions among many drawings. Drawings that contain references to external files, however, present two important problems:

- \* Transferring a drawing to a different machine may be difficult, since all the imported **files** (including possibly files that **are** imported indirectly) should also **be** transferred.
- \* Modifications to a file may have totally unpredictable effects on drawings that import it. This is **-**  especially dangerous in the case of library files, i.e., files that contain collections of commonly used symbols and definitions.

**.... ,.o. ................ . •. .** *.-*

4

**It** was thus decided that **I) )** drawings should **be** totally **self-contained** entitics: **no** relkrence **to** external files is allowed. This makes it extremely easy to transfer a drawing to a different machine.

Totally self-contained drawings must **contain the** definitions for all **the** symbols they use: this **results** in somewhat larger files, since commonly used definitions may have to **be** duplicated in several files. It **was felt,** however, that this would not constitute an important problem and that the advantages far outweighed the possible drawbacks.

**It** may seem that self-contained drawings make the problem of change propagation worse, since the only way to change a commonly used definition is to change all the drawings that use it. It should **be** noted, however, that external references do not address the problem of change propagation in a multi-machine environment anyway, and this is **by** far the most severe aspect of the problem. It is probably **safer** to let the user worry about change propagation explicitly; for instance, a program<sup>2</sup> has been written that changes the definition of one or more symbols in a set of **)P** files. **Abis** approach allows selective propagation of changes to some of the **files,** as opposed to the common-library approach which affects all the drawings that use a library symbol.

<sup>&</sup>lt;sup>2</sup>The program is named NewSymbol.

## **3. Graphic Elements** in **DP Drawings**

Only a limited **set** of basic **elerents** can appear in drawing files: such elements **are** used to create more complex drawings. **All the** basic elements represent a gcomctric concept (a line, a circle, and so on); each drawing is thought of as a collection **of** gcometric elements.

DP **does** not **use** bitmaps as reprcsentations for objects: it is impossible, for instance, to describe a curve **by** tracing **it** on thc scrccn with **the** cursor. Smooth curves arc defined geometrically, in **tcrms** of control points. Extensive use of geometric representations makes DP drawings independent of the particular characteristics of the device the drawing was created on.

## **3.1 Primitive Graphic Elements**

**The** primitive elements used **by** DP are

- **"** lines: finite-length straight line segments,
- **"** circles and arcs: full circles or arcs of circles,
- **"** ellipses: full ellipses or arcs of ellipses,
- **"** splines: 3rd order B-splines, i.e., parametric curves that interpolate a set of points,
- **"** polygons: filled polygons identified **by** a set of vertices and a filling pattern,
- **"** text strings: sequences of printing **ASCII** characters in a given font, and
- **"** pins: used inside symbol definitions to provide connection points. Each pin has a pin number associated with **it.**

## **3.2 Symbols**

Primitive elements may be composed through the Symbol mechanism. When a set of objects is made into a symbol, the latter becomes equivalent to a primitive **element. All** the operations that apply to primitive elements apply to symbols as well; in particular, symbols may be nested inside other symbols.

The following two mechanisms **are** provided:

- **e** definition of a symbol: definition of a group of elements that determine the shape of the symbol. **A** definition in itself does not add any element to a drawing: it simply defines how to draw a group of elements if required. **A** definition can **be** considered as a template that describes how to draw a picture.
- **\* instance** of a symbol: creation *of a* copy of a symbol in a drawing: each instance defines the global offset and the transformation parameters. Creating an instance is equivalent to adding to the drawing the whole set of elements that form the symbol; if transformations are used, the elements may appear rotated or scaled.

4 .\* ..-. -~v . ~ - ....... - **..**

..........................................

## **4. Description of the Format**

**Pleasc** note that in **the** rest of **the** document **the** phrases "the **Reader"** and "the **DIP** Readcr" will **be** uscd to indicate **the** portion of **code** in **DP** that rcads drawing **files** and converts **them** into graphic items.

## **4.1 Coordinate System - :**

*IA*

そくて 性質量 たんきゅう なん 自由 こうこうせん 外交自由 きんえん たんさん きゅうしんかん しんじゅうせい アイ・アクセス きょうかん かんかん

**DP files use** a Cartesian coordinate system: abscissas increase to the right, and ordinates increase to the top. **All** coordinates **are** expressed as pairs of integers in base **10,** in **the** range **-32767** through **32767:** the origin is at the point **(0, 0).** For consistency, numbers other than coordinates **are** also expressed as decimal integers.<sup>3</sup>

Angles **are** always measured in minutes of arc, starting from **0** for the **positive** X direction and growing counter-clockwise. For instance, an angle of **90** degrees (corresponding to **the** north) is expressed as **90\*60 =** 5400 minutes: south is expressed as **270\*60 = 16200** minutes. The valid range for an angle is **[0..216001,** with the first and last values representing the same angle. Angles outside **the** range **are** always normalized **by** adding or subtracting **21600.**

#### **4.2 Bounding Boxes**

The bounding box of an object is defined as the smallest rectangle that completely encloses the object. The edges of the rectangle are parallel to the cartesian axes.

**The** bounding box of an instance is always computed after the necessary transformations have been applied; for this reason, the dimensions of **the** box may not coincide with the size of **he** symbol definition.

## **4.3 General Format**

In general, a text line in a DP file describes one graphic element; some lines are used differently, for instance as comments or as non-graphical information. Lines are terminated **by** the normal end-of-line convention, and different fields of a line are separated **by** one blank.

The first character in a line determines what kind of object the line represents. The first character of a line may be one of the following:

- **\* Capital** letter: the line describes a basic element or a symbol definition.
- **\* Semicolon: the** line is **a** comment.
- $\omega$ : the line contains special non-graphical information.

The interpretation of individual fields depends on the particular kind of item and is explained in the following sections.

In order to identify DP files as such, a special convention is used: the first line of the **file** must be a comment of the form

**- - ." "- - . -" - " " ": :** *-* **:-:::---::- . ..** *"* - *.* **,** .*- :- --* **.\*** *,* **:.:-** *-*

**<sup>3</sup> With** the exception of **trai.** formation parameters for symbol instances, which are floating-point numbers.

#### **DP ver. 6.9**

**The IIP Reader requires this line at the beginning, and will abort the Read operation if the first characters do** not match exactly the string **": DIP** ver.". This line has **the** double function of rejecting **non-II)** files and informing DP of what version of the program created the file:<sup>4</sup> all the characters after the first ten are considered part **of** the version number.

Except for this special convention, comment lines may appear anywhere in **the filc.**

## **4.4 St ructu re of a DP File**

**lie** following order is used in all **DP** Files. **Since** the **DI)1** Reader depends on this particular order in a few places, files that do not follow this order arc considered illegal.

- Version number: **tie** special comment line mentioned above.
- o Time stamp: an optional comment line with the date and time of creation of the file.
- **\* Tree** structure: an optional set of comments that describe die tree of symbol definitions and specify dependencies on other symbols. This information is only used **by** the "i" (Read Symbol From File) command.
- **e** Font information: definition of all the fonts used in the drawing. This section is absent if no strings are used.
- **e** Layer information: definition of all the layer; that constitute the drawing.
- **e** Marks information: list of all the special position markers in the drawing. **This** section is absent if no mark is used.
- **\*** Grids informition: list of mouse and display grids used when creating **tie** drawing.
- o Symbol delinitious: list **of** all the symbol definitions used within other symbols and at the top **L** level. **The** definitions **are** ordered so that lower-level definitions precede higher-level definitions: a symbol is always defined before it is used. This section is absent if **the** drawing is "flat", i.e., it contains no symbols.
- **e** Top-level items: all the objects (primitive graphics elements and symbol instances) that appear at the top level in the drawing, i.e., are not nested inside symbols.

 $\frac{1}{2}$ 

 $4$  Some details of the format are different in previous versions, and the DP Reader must deal with the differences.

## **5. Tree Structure**

**"'lhe** purpose of this section is to describe dependencies among symbols. This information is used only when a single symbol is read from a file by the Reader. Application programs are free to ignore this section altogether; all the lines in the section are preceded by a semicolon and as such they may be considered as comments.

The special command that rcads, one symbol from a DP **file** uses this information to avoid multiple passes over the file. When a symbol is redad, all the nested symbols must **be** read as well: this procedure is potentially rccursive. since it is impossible to know what symbols are needed before reaching the top-level definition. The Tree Structure provides **de** Reader with this information: in particular, each symbol is listed with the transitive closure of all the symbols it uses. This information is precomputed when the file is first created, so that each symbol contains the names ol'al the symbols it uses either directly or indirectly.

During the "Input One Symbol" command, the DP Reader simply scans the file and enters the symbols that were listed in the Tree Structure as used by the required symbol. Everything else is discarded; the Reader stops after the required symbol has been read.

## **5.1 Format**

"不是,是是不是我的。" "我们的人的人,我们的人,我们的人们的人

**BEAT THE REAL PROPERTY** 

For each symbol definition two comment lines are used in the Tree Structure section:

- **e ;SYMROL:** *SyntbolName*
- **\* ;CALLS:** *list* of all the nested *syinbols, separated by blanks*

All the symbols have an entry in the Tree Structure entry. Leaves of the tree, i.e., symbols that are entirely composed of primitive elements, have an empty \*;CALLS:' field.

#### **5.2 Example**

Imagine a drawing that contains symbol TOP, which imports the two other symbols SYMBOL1 and SYMBOL2; imagine also that both SYMBOL1 and SYMBOL2 import symbol LEAF. The Tree Structure section of the drawing would then look like this:

*,'* **!.. ..** .~ *... :.: :2.:.:.:..r* 

**;SYMBOL: TOP ;CALLS: SYMBOL1 SYMBOL2 LEAF ;SYMBOL: SYMBOLl ;CALLS: LEAF ;SYMBOL: LEAF ;CALLS: ;SYMBOL: SYMBOL2 ;CALLS: LEAF**

**.- j-** *."-..* 

# **6. Font Information**

**CONSIDER ROOMS OF CONSIDERATION** 

**'lis** section of **tie** file describes the fonts used **by the** strings in **the** drawing. **The** main purpose of **the** section is to define local font numbers, i.e., numbers that uniquely identify a particular font. This is the only place in a **file where flint** name, size, etc., arc explicitly mentioned; all further rekfrcces **are** through **tie** unique local font number.

Local font numbers **are** only meaningful within one flic: **the same** font entry may well have a **different** local font number in a differcent file. Whenever the file is read, the **)11** Reader automatically converts the local font number into a global font specification.

**A** font entry specifies two distinct pieces of information: the abstract font specification **(e.g.** TimesRoman 12 boldface) and the name of a Pcrq font used to display that lbnt on the **l'crq** scrccn. **Giusc [31** and Sproull **[11 q** give more details on font specifications. **Two** lines arc used for each font entry: the first line contains the abstract font specification, the second line identifies the Perq font file.

#### The format of the first line (abstract font definition) is **the** following:

**O tont** *FontNumber Face Size Rotation Family*

- FontNumber: a small positive integer that uniquely identifies this font. **This** number will **be** used in all the strings that use this font, and is meaningless outside the file. Local font numbers are unique, but they are not guaranteed to **be** contiguous or monotonically increasing.
- Face: one or two lower-case characters that identify the font face (see Giuse **[31** for more details). *The* characters **{r b i}** are currently used to indicate Roman, Boldface. and Italics. Characters may be combined when this is meaningful (for instance, bi stands for boldface italics).
- Size: a positive integer that specifies the size of the font (in points). Big numbers indicate large fonts; see Sproull **[1)** for more details.
- Rotation: the font rotation, in minutes of an arc (see section 4.1); normally **0.**
- Family: the name of the font family **(e.g.,** "Bodoni" or "NewHelvetica"). Case distinctions in the family name are ignored, i.e., "Gacha" and **"GACHA"** are equivalent.

The format of the second line (Perq font) is the following:

*\*perqfont FontNumber FileName*

- FontNumber: must match one of the local font numbers that appear in a @font statement. Note that in files generated **by** DP this line follows immediately the corresponding @font line, and the FontNumber is thus redundant.
- FileName: the file name of a valid Perq font. The font must be present on the Perq disk when this line is read; if this is not the case, the Reader prompts the user for an alternative file name. Note that including absolute path names in this file name is **likely** to impair the portability of the **DP** file and should **be** avoided.

**9**

## **7. Layers Information**

**BESTARE** 

1999.99

This section defines the layers used in the drawing and specifies the value of the parameters for each layer (see Giuse [3] for more details on layers). Note that if a layer name is already in use before the file is read, old and new layer are merged and old and new items appear on one layer. In other words, layer names are global to all DP files; it is impossible to define two different layers with the same name.

 $10$ 

In the case of symbol instances, layers act as filters. Imagine for example that a symbol on layer  $\Lambda$  contains items that are on layer B: if both layers A and B are visible, the items will be displayed. If layer A is made invisible, though, the items will not be displayed even if their own layer (B) is still visible. Since the symbol at the upper level is invisible, none of the objects inside it are visible: layer  $\Lambda$  is "filtering" all the items contained in symbols that appear on it.

Each line in the Layers Information section defines one layer. The format of each line is the following:

**@layer** LayerNumber Name Options

- LayerNumber: a small positive integer that uniquely identifies this layer. This number will be used by all the following items, and is meaningless outside the file. Local layer numbers are unique but are not guaranteed to be contiguous or monotonically increasing.
- Name: the ASCII name of the layer, converted to all upper case. No blanks are allowed in the name.
- **Options:** a sequence of characters encoding the options setting for the layer; all characters are upper case. If an option is ON, the corresponding character is present. The current set of characters is: R (the layer is Readable), W (the layer is Writable), and O (the layer will be output when the drawing is written to a file). For example, RO means that the layer can be displayed and output but cannot be altered.

**LESSE** 

25755555

**PERSONAL** 

**CONTROLLER** 

**The Second Second Second** 

**CONSIGNATION** 

Marks provide a convenient mechanism to position a drawing around meaningful reference points. Each mark has a number associated with it; this number is currently unused (see Giuse [3] for more details on marks).

. .

The format of a mark entry is the following:

@pageMark x **y** *number*

**x, y:** position **of** the mark, in absolute coordinates. number: a unique **intcgcr** associated **wilh die** mark (currently unused).

## **9. Grids Information**

'This section contains information about the mouse and display grid settings that were in use when the drawing was created. **This** inrormation is not needed for **die** correct interpretation of **the** drawing, and is only provided as *a* convcnience to **de** user. It is **olten the** case that a drawing is edited using a non-standard grid, causing potential alignment problems if a **diflerent** grid is used during subsequent editing.

12

When the Reader encounters the Grids Information section, it sets the  $c($  -rent mouse and display grids to match **the** ones specified in the drawing.

**The** format of the grid entry is the following:

12222222

*@g rids* mouse-grid display-grid

- mouse-grid: value of the mouse grid, as a positive integer. This indicates the distance between **the** two nearest points at which **the** mouse can **be** located.
- display-grid: value of the display grid, as a positive integer. This indicates the distance between points of the grid that DP uses to facilitate item alignment.

Note that only one **grid** entry is present in a DP file, even though many mouse grids can **be** used during a DP editing session. Only the current mouse grid is saved in the file.

## **10. Symbol Definitions**

Symbol dclinitions **are** collections of items cncloscd **by** a begin-end pair and identified **by** a **unique name.** Symbol definitions describe how to draw symbol instances and can be thought **of** as templates: similar pictures can be gcnerated from the same template (symbol definition) **by** scaling, **rotating,** or mirroring the basic definition.

Coordinates within definitions arc relative, i.e., they need a translation **bc'ore** they can **be** displayed: the translation is specified at the time **the** symbol is instantiated. Coordinates within **a** symbol definition **are** <sup>13</sup><br> **10. Symbol Definitions**<br> **Symbol definitions are cellevisens of items creduced by a begin-end pair and identified by a unique numeration of the center of the center of the center of the center of the center of the c the** bounding box of **the** symbol. In other words, all **the** items appearing in symbol definitions **are** centered around the point **(0, 0). ,**

## **10.1 Beginning of Symbol Definition**

This line starts the definition of a new symbol. **The** format of the line is the following:

**D** *width height name*

width, height: width and height of the bounding box of the symbol in its non-transformed definition, i.e., when the rotation is **0** and the scaling is **1.0, 1.0.**

name: the unique name of the symbol, in upper-case characters. This name is the only way this symbol can **be** referred to in the future.

After this line the primitive elements that constitute the body of **the** symbol definition are listed, **each** one in  its normal format (see section **I1).** Every basic element can appear here, including instances of other symbols; **.** symbols may be nested at any level. The end of the symbol is marked **by** the End of Symbol Definition.

## **10.2 End of Symbol Definition**

**The** format of this line is the following:

F

This **line** marks the end of a symbol definition. The symbol being defined is closed and entered in the list of definitions. This line will typically **be** followed **by** either the beginning of a new definition, or **by** the first **4** top-level item in the drawing.

**.Aii~!**

**- -**

## **11. Top-level Items**

By default, all items that are not part of a symbol definition are considered to be at the top level of the drawing. All top-level items use absolute coordinates, unlike items that are part of a symbol definition.

**Several** ficids **are** common to various item types; their meaning is described only **once** and will not be repeated for individual items. The common fields are:

Thickness: a positive integer that indicates the thickness of lines, circles, ellipses, and splines. **By** convention, the thinnest item has thickness **I;** in the current implementation, the thickest item has thickness **7.** Numbers greater than 7 are currently interpreted as **7.** Color: a positive integer that specifies the color of an item. **By** convention, color **I** indicates a black item. Colors other than 1 are preserved and used for devices that support colors;<sup>3</sup> in the current implementation all items except Polygons are displayed in black on the Perq, regardless of the color specified in the file. *The* meaning of the color infonnation is likely to change in *future* versions. Layer: a local layer number, i.e., a reference to an @layer statement. This indicates what layer **the** item belongs to. In the case of a symbol instance, this is the layer of the instance, and may act as a filter for nested items. Line-Style: a small integer that determines the line style to be used for lines, circles, ellipses, and splines. The default line style is solid and is indicated by line-style 0. Line-style **I** indicates *dotted,* which is a pattern of equally spaced short dashes. Line style 2 indicates dashed, which is a pattern of equally spaced long dashes. Line style 3 indicates *dot-and-dash*, which is a repeating pattern of short and long dashes. Line styles greater than 3 are currently undefined.

The following sections contain the description of all the different types of items and the format of the corresponding entries in a DP file. Remember that all numbers are integers, unless otherwise specified. **"** '

## **11.1 Straight Lines**

L *x] yl x2* y2 thickness color layer line-style

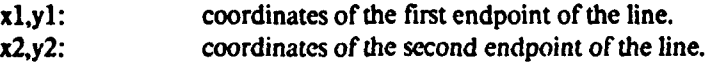

## **11.2 ASCII Strings**

**S xl yl** x2 y2font color layer *string*

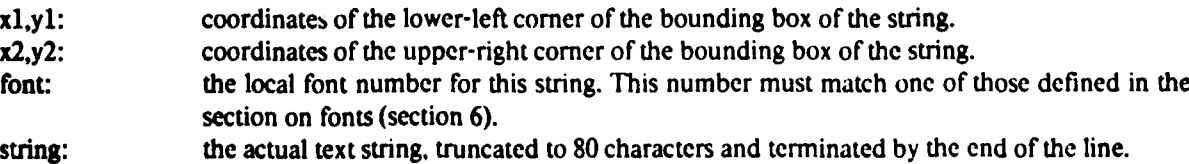

**. -%'**

- Particularly the control of the control of the control of the control of

**14 -, \*.- .**

<sup>5&</sup>lt;br>Currently the HP 7221A Plotter is the only device that supports colors.

The size of a string is computed under the assumption that the specified font is used to display the string; using a ditTerent font would result in a different **sie.** [he reference point is. at any **rate,** the lower-lefl corner of the string: **the** upper-right point can always **be** computed from **the** lower-left corner. **If** a diflrent font must **be** used for **a** diffbrent device, the string should **be** positioned in such a way that **its** lower-left corner ends up at **the** point (xl. *yl).*

## **11.3 Arcs and Circles**

**NAS** 

Ľ

**A** x y radius angle1 angle2 thickness color layer line-style

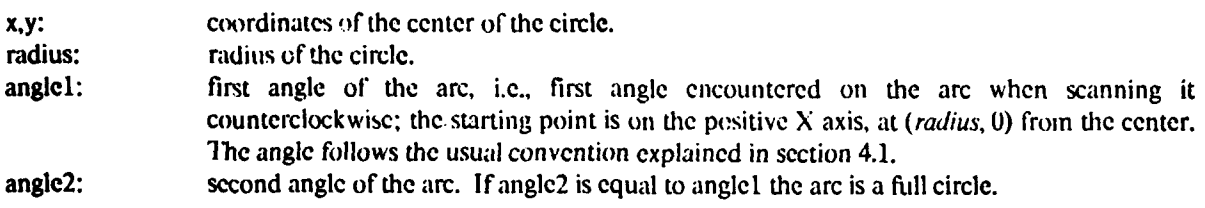

Note that a full circle is normally indicated by anglel  $= 0$ , and angle  $= 21600$ .

#### **11.4 Ellipses**

**E** x **y** *radius) radius2* **ang!el** angle2 *thickness* color layer line-style

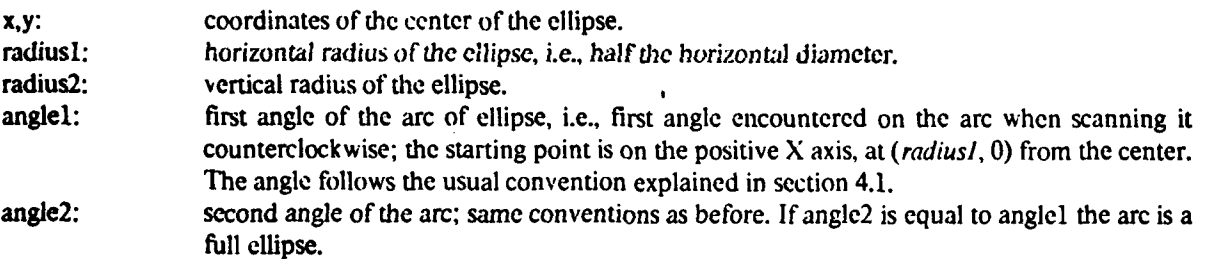

**A full ellipse is normally indicated by anglel**  $= 0$ **, and angle**  $= 21600$ **. Note that this representation does** not allow an ellipse whose major and minor axes are not parallel to the cartesian axes, but such an ellipse can be represented **by** nesting it into a symbol and then rotating the symbol.

## **11.5 Splines**

*0* x **y** n **k** thickness color layer line-style xl **yl** x2 **y2 ...** xn yn

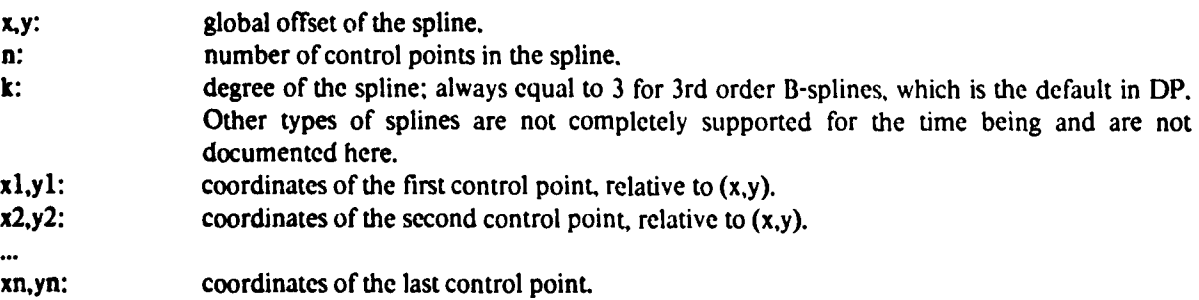

## **11.6 Polygons**

**By** convention. an n-sidcd polygon is represented **by** n vertices: the first and last vertices arc considered connected.

#### Y x y thickness color layer xl *yl* x2 y2 ... xn yn

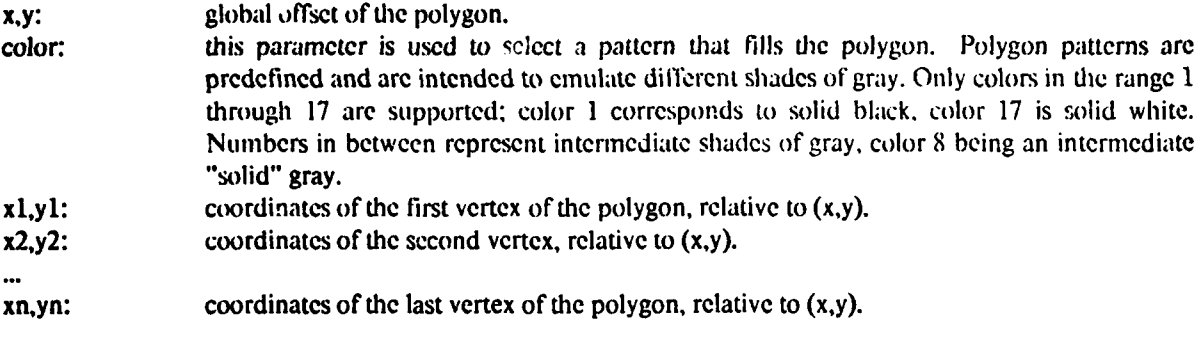

Note that the *thickness* parameter is ignored.

#### **11.7 Pins**

(ここにいるのは■●のついつについては、 らさと さく 引き立つことない 2000年10月

*P xl yl number position color layer* 

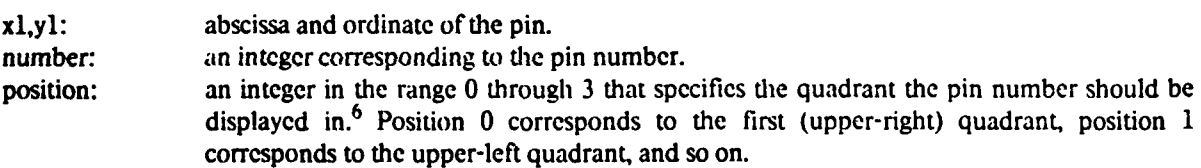

Pin numbers are ignored **by** many programs that process DP drawings. A pin contained in a symbol acts as a gravity point in DP, independent of its pin number.

## **11.8 Instance of a Symbol**

This line creates an instance of a symbol. Instantiating a symbol is equivalent to calling a procedure that has been defined and stored away. The instance specifies the global offset and transformations for the symbol; the transformations are applied first, and the offset is applied later. If nested symbols are contained in the definition, each offset/transformation is applied in order, from the innermost to the outermost levels.

Transformations are additive: if a symbol has rotation R1 and calls another symbol with rotation R2, the final result is the same as if the nested symbol were directly called with rotation  $(R1+R2)$ . The order of application of transformations is generally irrelevant, with one exception: when a symbol is non-uniformly scaled in the horizontal direction, this scaling should be applied before the rotation. This ensures that the shape of the symbol does not change for different rotations.

<sup>6</sup>Even **if** this is not an angle, **it** is used as such when the pin appears inside a transformed symbol.

**lhe** format of a **symbol** instance is **the** following:

**C** x y angle scale-x scale-y layer name

**x,y:** abscissa and ordinate of **the** center of **the** symbol, i.e., global **offset.**

angle: rotation of thc instance **(see** 4.1 for angles **conventions).**

scalc-x.scalc-y: (these arc two real numbers): scaling factors for **the** instance in the X **and** Y directions. **A** scaling factor of 1.0 means the same scale as the definition; a negative factor implies a mirroring operation. Note that because of the order of application of symbol *,* transformations, these factors indicate **die** scaling of the symbol before **die** rotation is applied, i.e., they indicate the scaling factors relative to the symbol's **own X and** Y axes.

name: reference to a symbol definition. This string must match exactly the name in a symbol definition, and **thus** it must be in all upper-case characters. **The** symbol must be already **defined;** forward references are not allowed.

**.•**

# **12. BNF Description of the Format**

しゅうしょう アクセル しんこうしょう

ì

This is the description of the format of DP drawing files in an extended BNF syntax. The following additional notations have bccn used:

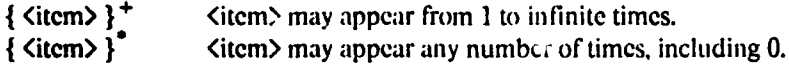

................ **.'j**

(char>, not defined here, is essentially the whole **ASCI I** printing set minus lFOL (IFnd-Of-Line).

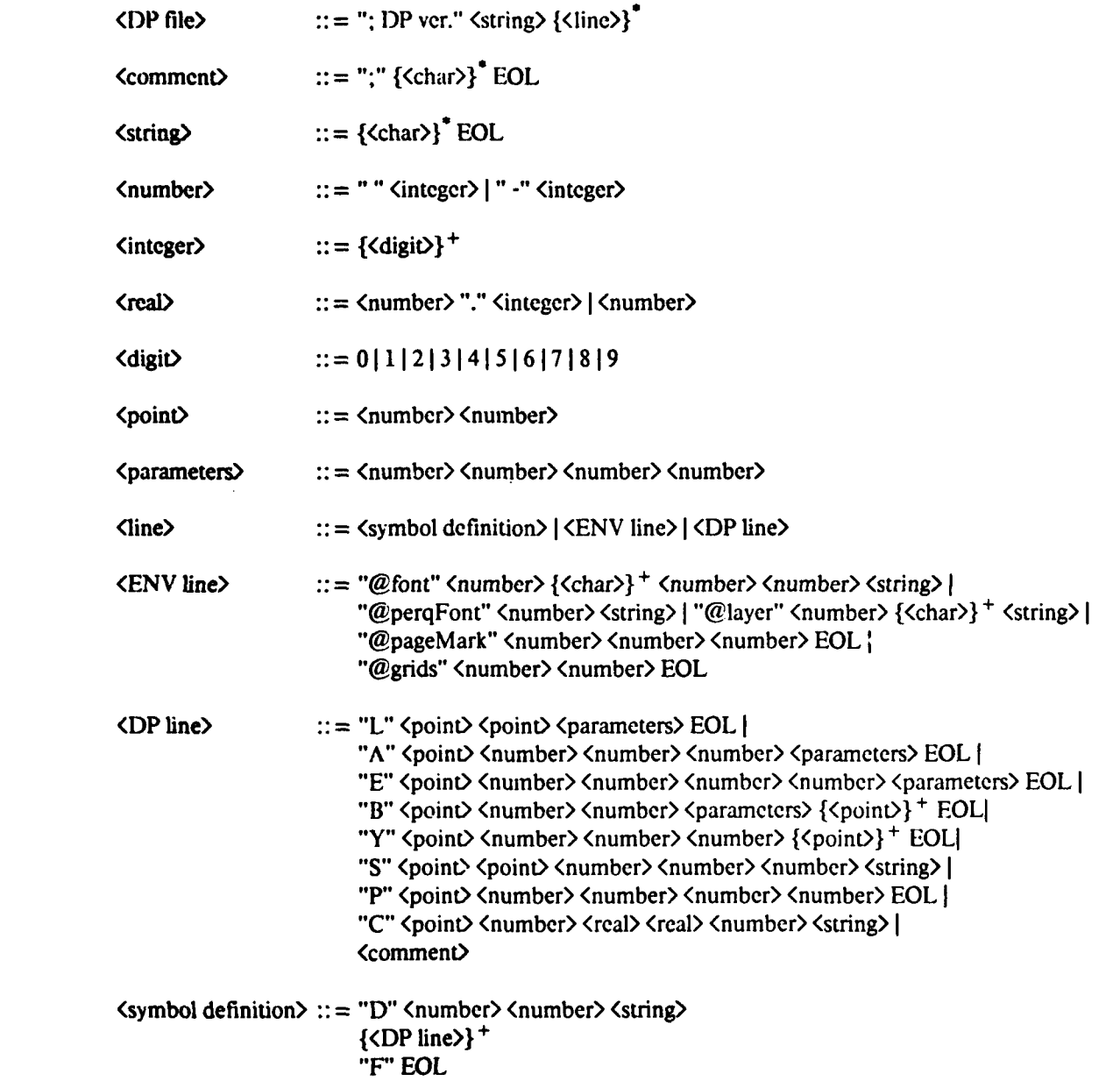

18

## **13. Example of a Drawing File**

**IN THE TREPORTER TRANSPORTER TO THE** 

**The** present section **contains** an example of an actual drawing **file. Thc** drawing in the example is shown in fig. **13-1.**

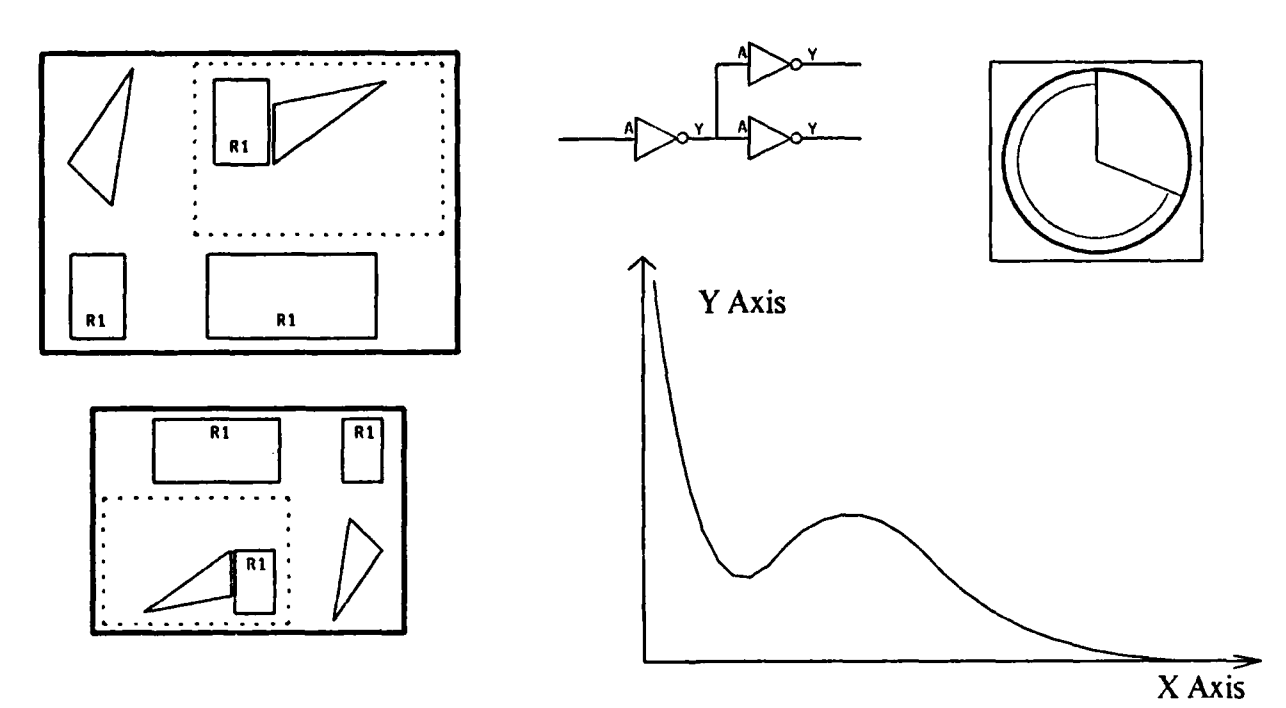

Figure **13-1:** The drawing in our example

The complete text of the DP fle is also shown. Several points are worth discussing:

\*Most of the drawing is on the **STANDARD** layer, except for the axes system in the graph at the right which is on the FRAME layer instead. This layer includes the two axes and the two strings "Y Axis" and "X Axis", the layer is currently non-writable, as indicated **by** the absence of the W parameter from the last field of the line "@layer 2 FRAME RO".

**..** . **.\_** 

- Two instances of the symbol named PICTURE are used; the two instances appear in the left half of the drawing. The instance at the bottom is scaled down (the scaling parameters are equal to \* **0.75** and **0.75)** and rotated **180** degrees counterclockwise (as indicated **by** a rotation angle of **10800** minutes).
	- The symbol PICTURE is composed of two instances of the symbol RECT, one instance of the symbol TRIANGLE. one instance of the symbol **COMPOSITE.** four straight dotted lines (having line-style **1),** and four straight lines that describe the box around the picture. The four lines have thickness **3** and line-style **0,** i.e., they are solid.
	- **9** The symbol RECT consists of four straight solid lines (having thickness **1)** and of the string "R11". This string is drawn in font Gacha **7** Roman, as indicated **by** the font number **(1)** which points to the definition line "@font 1 r 7 0 Gacha".

**19**

• The graph at the bottom-right is drawn as a single 3rd-order B-spline, described by the line B 2 -168 5 3 1 1 1 0 311 1 204 0 108 112 24 6 0 218

The spline is defined by the 5 control points  $(311,1)$   $(204,0)$   $(108,112)$   $(24,6)$   $(0,218)$  and is drawn in thickness 1.

: DP ver. 6.10 : 09-Jul-85 12:54:17 :SYMBOL: 7404 :CALLS: ;SYMBOL: PICTURE :CALLS: COMPOSITE RECT TRIANGLE :SYMBOL: COMPOSITE ;CALLS: RECT TRIANGLE ;SYMBOL: TRIANGLE ;CALLS: :SYMBOL: RECT :CALLS: @font 1 r 7 0 Gacha @perqFont 1 gacha7.kst @font 4 r 12 0 TimesRoman @perqFont 4 gacha7.kst **@layer 1 STANDARD RWO @layer 2 FRAME RO** @pageMark 41 -121 1 @pageMark -1873 @pageMark 41 -121 2 @grids 16 **D 30 48 RECT**  $S - 7 - 185 - 9111R1$ L 15 -24 15 24 1 1 1 0 L 15-24-15-24 1 1 1 0 L-15-24-15241110 L 15 24 -15 24 1 1 1 0 F D 36 78 TRIANGLE L 18 39 6 - 39 1 1 1 0  $L6 - 39 - 18 - 151110$  $L - 18 - 1518391110$  $\mathbf{F}$ D 96 80 COMPOSITE C8018900111TRIANGLE C-33-80111RECT F **D 231 179 PICTURE** C 24 -57 0 3.13844 1 1 RECT L 108 75 - 30 75 1 1 1 1 L-30-22-30751111 L 108-22-30-221111 L 108 -22 108 75 1 1 1 1 L 116 81 -115 81 3 1 1 0

 $21$ 

## 14. Compatibility with Previous Versions

**ARAIN ARAB AN DENGAN DENGAN DENGAN DENGAN DENGAN DER SOLD DER SOLD DER SOLD DER SOLD DER SOLD DER SOLD DER SOLD** 

The present document describes the format of DP files for internal purposes only; no guarantee is implied as to the stability of the format itself. Although the format has remained substantially unchanged for long periods of time, changes and extensions to DP have required various adaptations and additions to the format.

In particular, it should be noted that changes and extensions may make new formats unreadable by older versions of DP. It is typically impossible to read files whose version number is higher (newer) than the version of DP one is using. The DP Reader, on the other hand, is written in such a way as to be compatible with older versions; all versions of DP can read files whose version number is less than or equal to the particular version being used.

This is believed to apply to all existing versions of the program, including local modifications that you may be using. If this is not the case, please contact the author reporting the version number of the instance of DP you are using, the version number and creation date of the drawing file, and information about how you obtained your version of the program.

#### **References**

 $[1]$ Robert F. Sproull. Font Representations and Formats. Technical Report, XEROX Palo Alto Research Center, October, 1980.  $[2]$ R.W. Hon, C.H. Sequin. A Guide to LS1 Implementation. Technical Report, XEROX Palo Alto Research Center, January, 1980. Dario Giuse.  $[3]$ DP - Command Set. Technical Report CMU-RI-TR-82-11, Carnegie-Mellon University, October, 1982. Patrick C. Baudelaire.  $[4]$ Draw Manual. Technical Report, XEROX Palo Alto Research Center, 1978.  $[5]$ William M. Newman. Markup User's Manual. Technical Report, XEROX Corporation, Palo Alto, 1978. C.P. Thacker, R.F.Sproull, R.D.Bates.  $[6]$ SIL, ANALYZE, GOBBLE, BUILD - Reference Manual. Technical Report, XEROX Corporation, Palo Alto, Ca., 1979.  $[7]$ Dario Giuse. SL: a hierarchical wire-lister for DP drawings. Technical Report, Carnegie-Mellon University, March, 1982.  $[8]$ Joseph M. Newcomer. **SUDS** - User's Manual Carnegie Mellon University, 1980. Dario Giuse.  $[9]$ DP : post-processing a circuit drawing Carnegie-Mellon University, 1981.

**PERSONAL** 

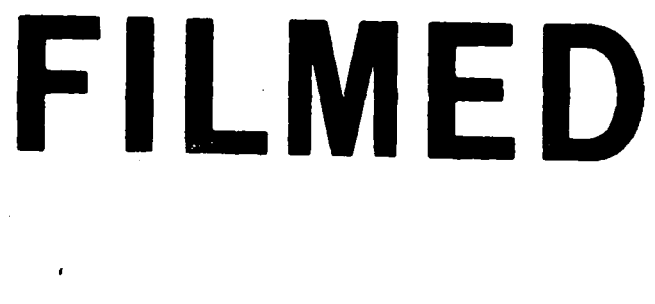

H

 $2 - 86$ 

# DTIC